## **REGISTRAZIONE in MY CAI**

## PER VERIFICARE ISCRIZIONE, I PROPRI DATI, ASSICURAZIONI, CONSENSO PRIVACY

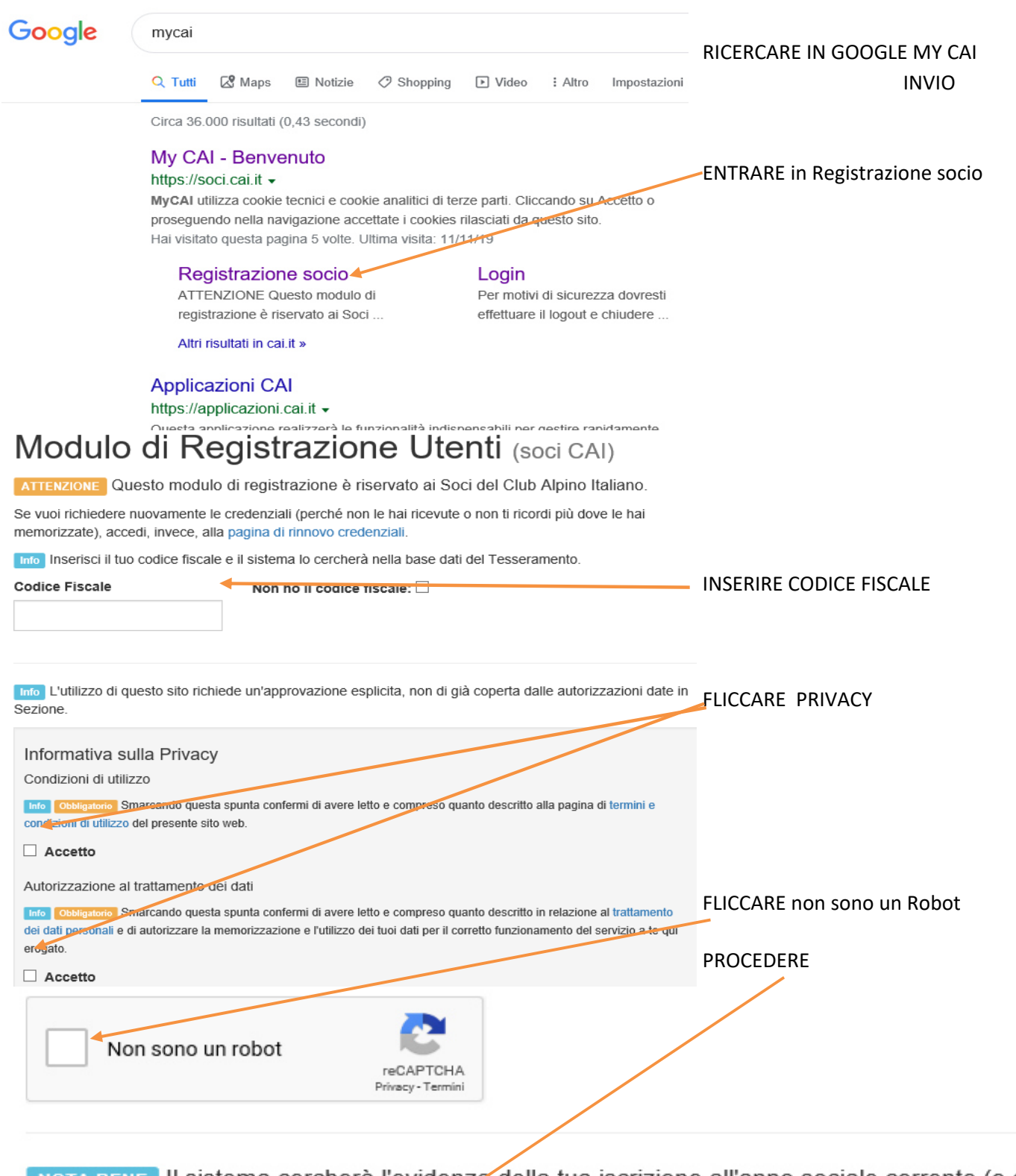

NOTA BENE Il sistema cercherà l'evidenza della tua iscrizione all'anno sociale corrente (o al precedente, non oltre il 31/10) e utilizzerà l'indirizzo email che hai depositato in Sezione. Se non sei correntemente iscritto oppure se non hai dato in Sezione un indirizzo email (valido), questa procedura non potrà concludersi positivamente.

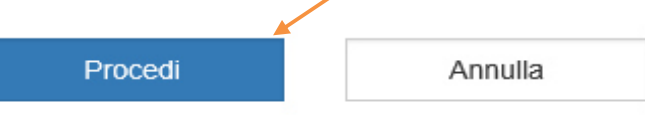

## Compare finestra in cui verranno inviate credenzial

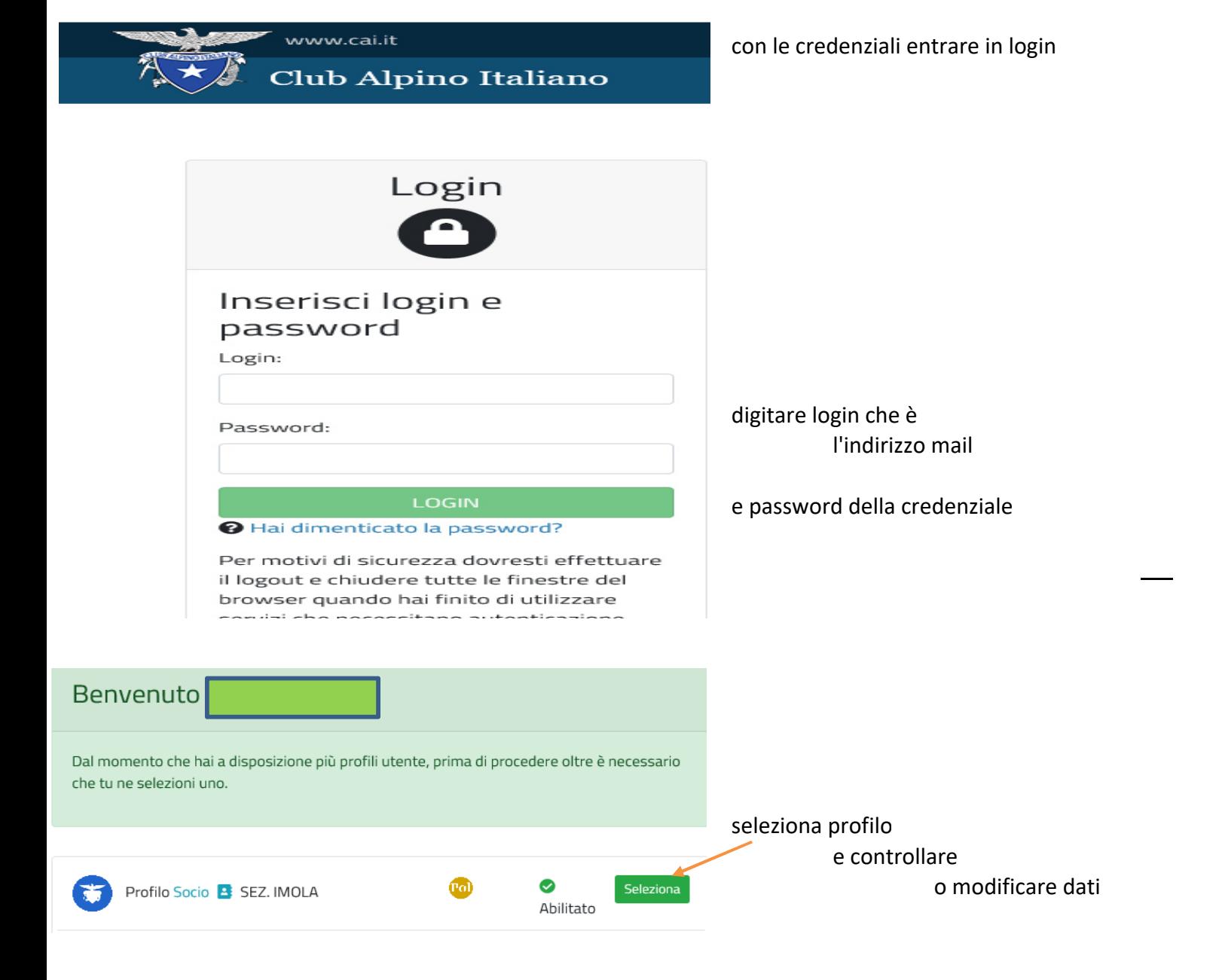

## Dona il tuo 5x1000 al Club Alpino Italiano sezione di Imola **Codice Fiscale 90004070372**

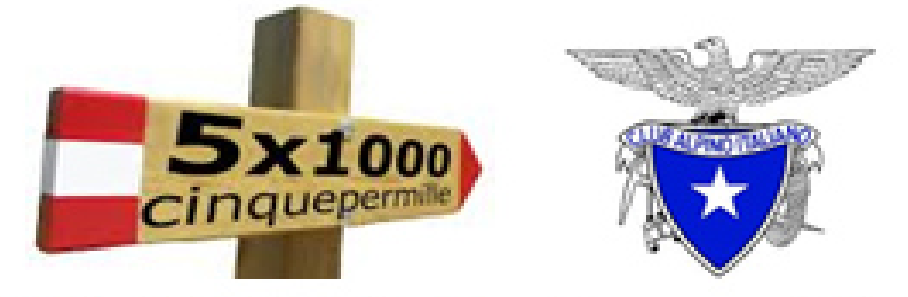

C.A.I. Imola Via Quinto Cenni 2 - www.cai-imola.it